## **How Puppet fits into your existing architecture**

**2011-06-28 San Francisco, CA SFO DevOps**

#### **Garrett Honeycutt**

Professional Services Consultant [garrett@puppetlabs.com](mailto:garrett@puppetlabs.com) <http://linkedin.com/in/garretthoneycutt>

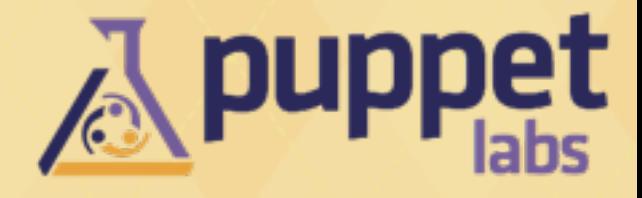

### **We are hiring**

- **• Professional Services**
- **• QA Engineer**
- **• Core Developer**

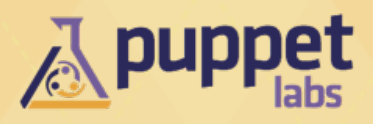

# **PuppetConf**

#### **9/19 - 23 in PDX http://puppetconf.com**

- Facebook
- Zynga
- DTO Solutions
- Google
- Eucalyptus

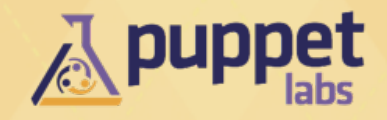

#### **Goals:**

- One button deploys
- Quick and easy re-provisioning
- No upgrades just build new systems
	- solves issue of intermediate states

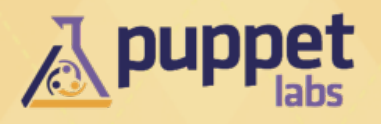

#### **Start from a known base!**

- Use the same base install for all nodes
- Smallest footprint of what it means to be a node on your network
- Allows for easier redeploys on other systems (VMWare, bare metal, EC2, Rackspace, Vagrant, etc)

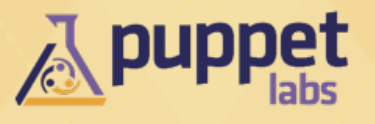

#### **PXE**

- Provisions VM's and Physical systems the same way **Cloudy API's**
- May not be an option if you have physical hardware

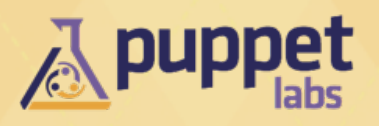

#### **Cobbler**

- My favorite provisioning system for PXE
- Handles tftp/dhcp/dns/repo's
- Namely for RedHat-ish systems, also supports Solaris, Debian, and images (ie: memtest, windows, firmware upgrades, etc)
- <http://github.com/ghoneycutt/puppet-cobbler>

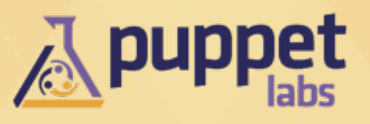

**Puppet CloudPack**

• Provision EC2 (others forthcoming) systems

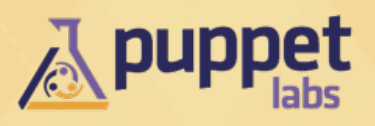

#### **Chicken and Egg with Software Repo's**

- -- tags repo
- Preferred over run stages for simplicity and portability in modules

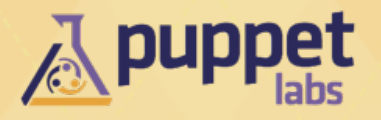

#### **Certificate management**

- autosigning is your friend
- can also pre-generate certs
- gencert.php uses reverse DNS

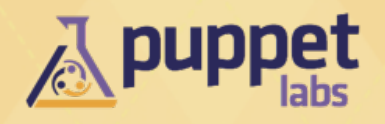

# **External Node Classifier**

#### **Puppet Dashboard**

- source of truth for list of nodes
- Add/Remove hosts through API ties into provisioning

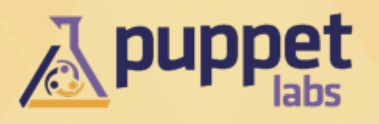

#### **Run your own Software Repositories**

- You control when package versions change
- Packages are not mysteriously missing
- Much faster provisioning

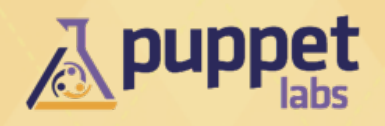

**Version control your repositories**

- Does not mean you need to use a VCS
- /data/repos/CentOS\_5.5\_Base symlink to /data/ repos/CentOS\_5.5\_Base-2011062700
- Use hardlink(1) to deal with duplicate files

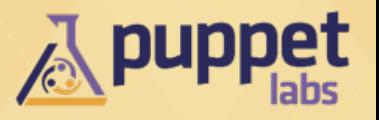

**package {}**

- ensure  $\Rightarrow$  present or absent
- no version #'s

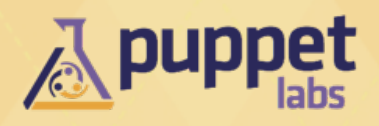

#### **no package { 'foo': ensure => latest }**

- not so homogeneous clusters while systems converge
- ideally upgrades happen with rebuilds
- upgrades are triggered en masse during a maintenance window

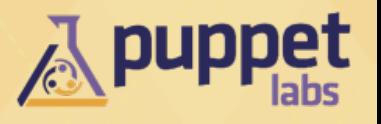

#### **Use a directory service**

- LDAP
- Active Directory

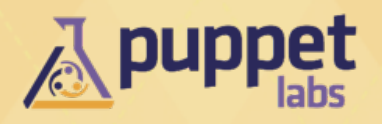

#### **Role based access control**

- Groups get access, NOT users
- Who is in what team can be delegated to HR/ management

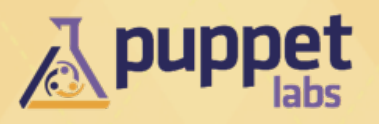

#### **/etc/security/access.conf**

- controls groups that may access the system
- <http://github.com/ghoneycutt/puppet-pam>

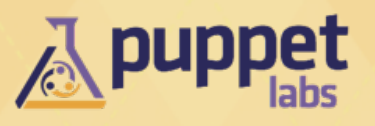

#### **List users as virtual resources sorted by UID and realize as necessary**

@common::mkuser { 'apachehup':

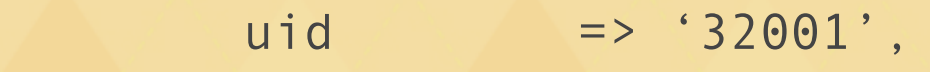

 $grid$  => '32001',

home => '/home/apachehup',

managehome => true,

comment => 'Apache Restart User',

dotssh => true,

}

<http://github.com/ghoneycutt/puppet-generic>

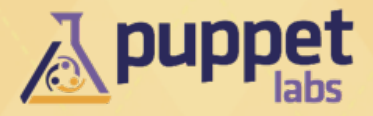

#### **Data storage**

#### **Data?**

• information that your node serves or creates

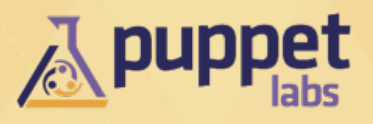

#### **Data storage**

#### **Keep data stored off node**

- SAN / NAS / Cloudy store
- rebuilt machines reconnect to your data

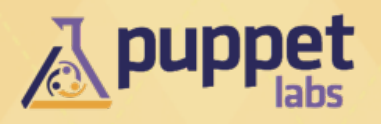

### **Disposable Architecture**

**<http://www.linkedin.com/in/ericheydrick>**

**I just lost a system.. big deal.**

**Failure is going to happen, let it.**

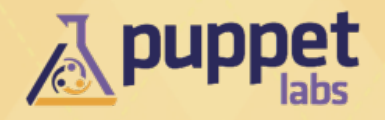

### **Disposable Architecture**

**Develop other metrics to determine system health** 

- not how many systems are alive
- response times
- % of anticipated capacity

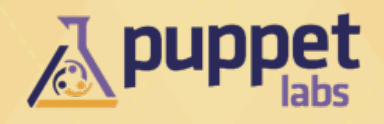

### **Auto-scaling**

#### **Tying it together**

- (de)provision based on metrics
	- capacity, response, etc

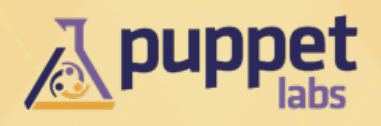

## **How Puppet fits into your existing architecture**

**2011-06-28 San Francisco, CA SFO DevOps**

#### **Garrett Honeycutt**

Professional Services Consultant [garrett@puppetlabs.com](mailto:garrett@puppetlabs.com) <http://linkedin.com/in/garretthoneycutt>

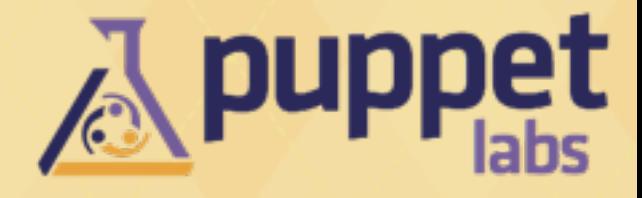